# リモートアクセスで 図書館を使おう

東海大学中央図書館 2020.4

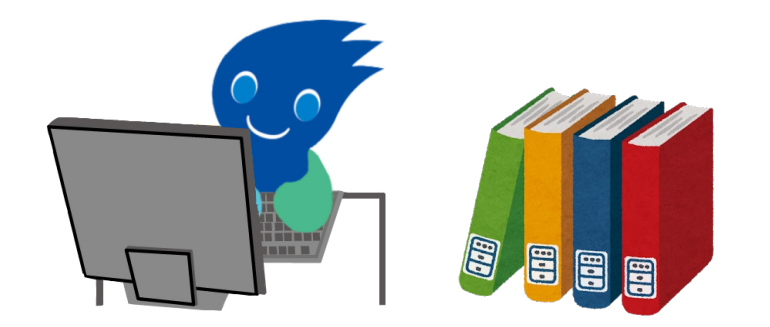

# リモートアクセスの使い方

自宅や出張先(学外)からリモートアクセス (SSL-VPN接続)に よって、学内ネットワーク環境に接続し、本学が契約している電子 リソースを利用することができます。

最初にお手持ちのパソコン、タブレット、スマートフォンのOSに あったソフトウェアをダウンロードし、設定する必要があります。 総合情報センター発行のID/PWも必要です。

詳しく[はこちらへ](https://www.cc.u-tokai.ac.jp/FAQ/sslvpn.html)

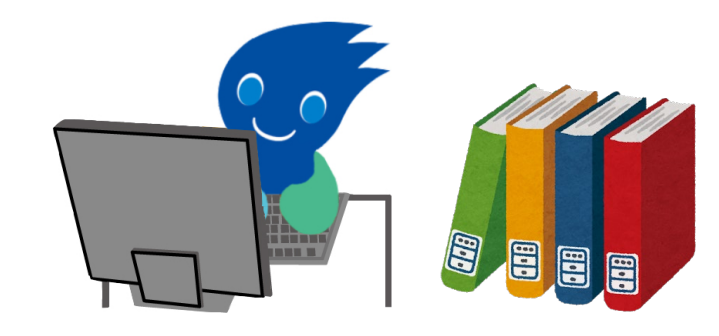

# リモートアクセスでできること

1. データベースの利用 2. 電子ジャーナルの利用 3. 電子ブックの利用

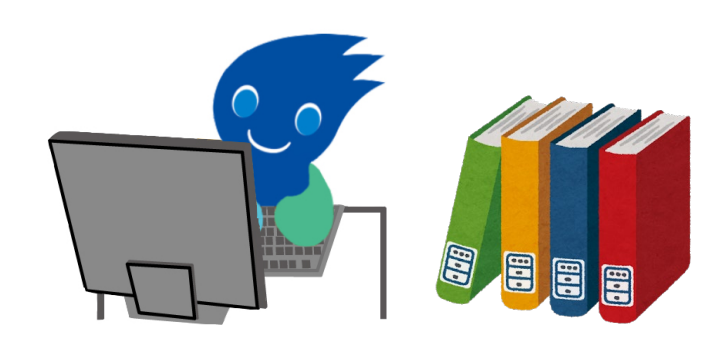

1.1 データベースの利用

#### 1.SSL-VPNに接続します(Cisco Anyconnect, F5 Access)

#### 2.東海大学付属図書館HPへアクセス https://library.time.u-tokai.ac.jp/

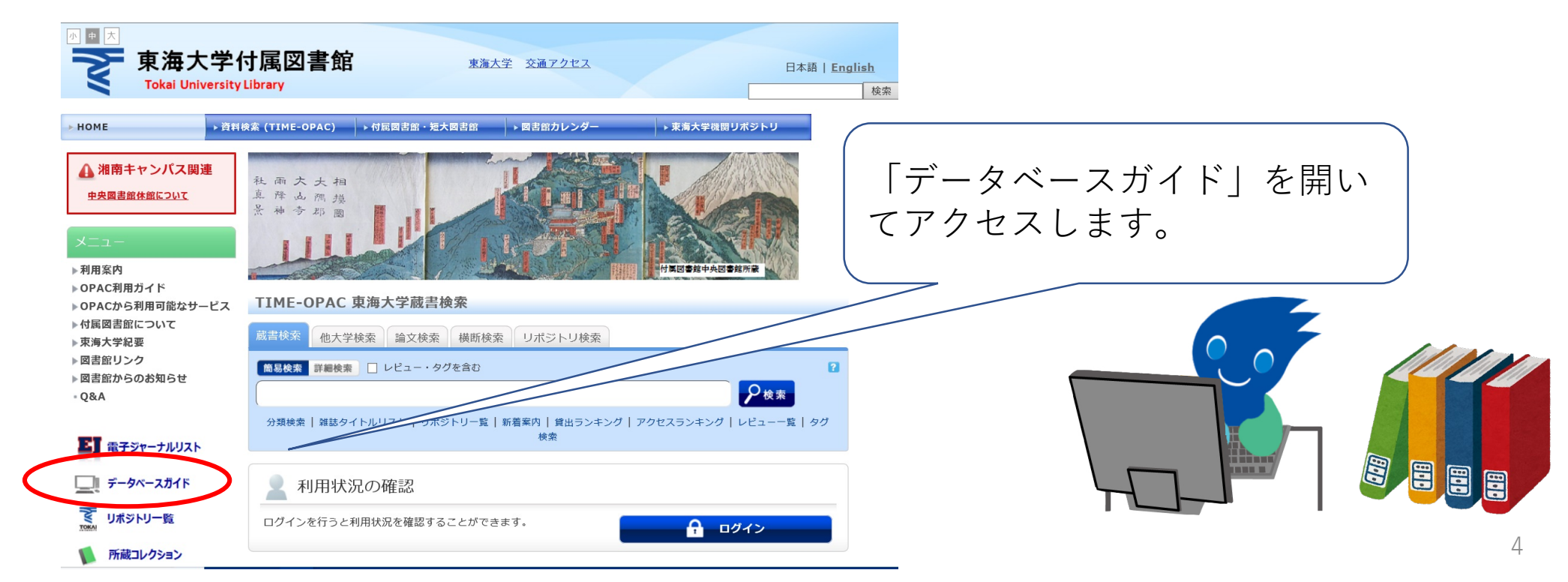

1.2 データベースの利用

3.データベースガイド→東海大学が契約しているデータベースの一覧 備考欄にVPNのマークがあるものが、リモートアクセス可能です。 (VPNマークがないものは学外からのアクセス不可、学内のみの利用)

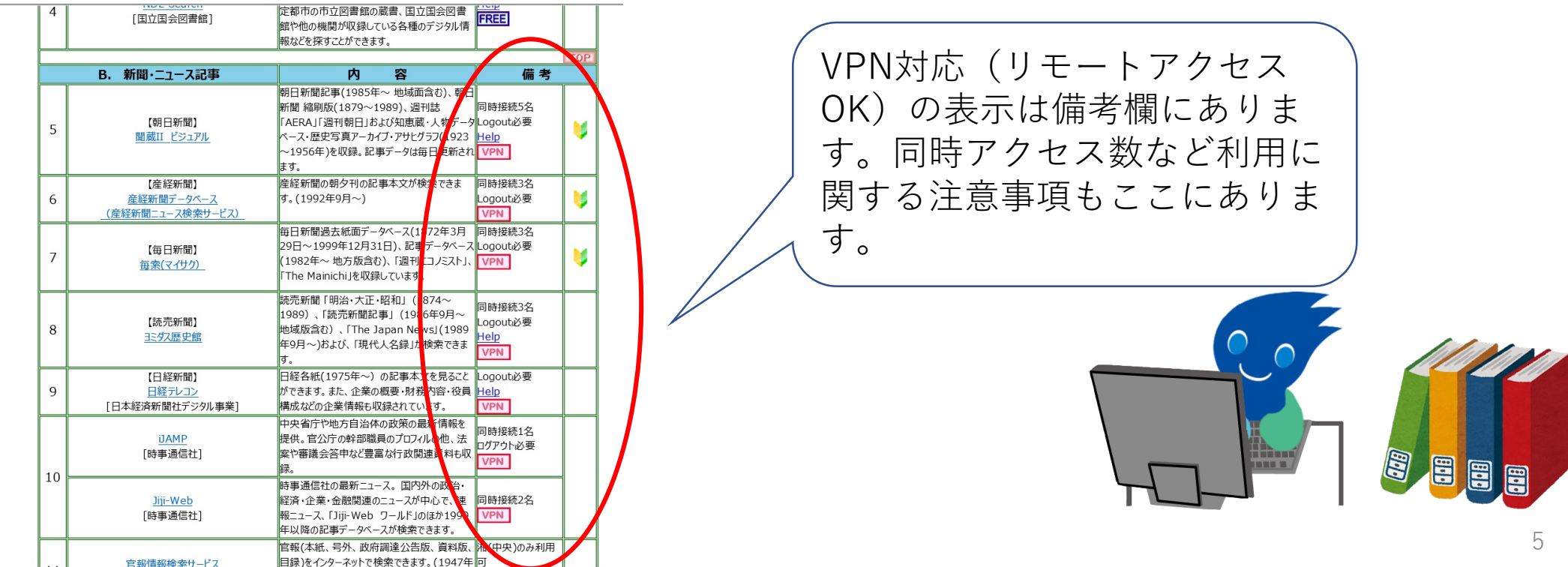

1.3 データベースの利用

4.リモートアクセス(SSL-VPN接続)で利用可能な主な電子リソース

聞蔵II(朝日新聞・AERA・週刊朝日など) ヨミダス歴史館(読売新聞など) 日経テレコン

JapanKnowlledge Lib(百科辞典・辞書など) ProQuest Central(海外雑誌論文・新聞) JDreamIII(科学技術・医学・薬学) Scopus(科学技術・医学・社会科学など) Westlaw Japan(国内法律)

**これ以外にも様々な分野 のデータベースがリモー トで利用可能です。 『データベースガイド』 を参照してください。**

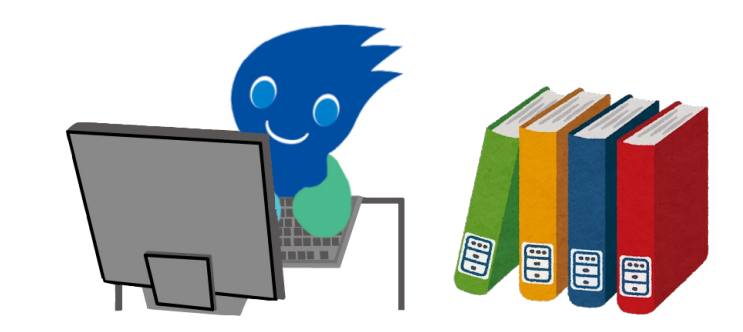

# 2.1 雷子ジャーナルの利用

【リモートアクセス(SSL-VPN接続)で利用可能な主な電子リソース】

日経BP記事検索サービス 東洋経済デジタルコンテンツ・ライブラリー ACM Digital Library ACS Web Publications Emerald Insight

Nature Journals Online **ScienceDirect** 

Science Online

Wiley Online Library

**これ以外にも様々な分野 のデータベースがリモー トで利用可能です。 『データベースガイド』 を参照してください。**

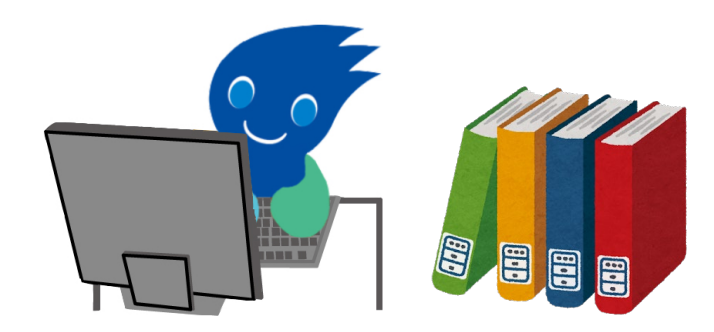

#### 2.2 電子ジャーナルの利用

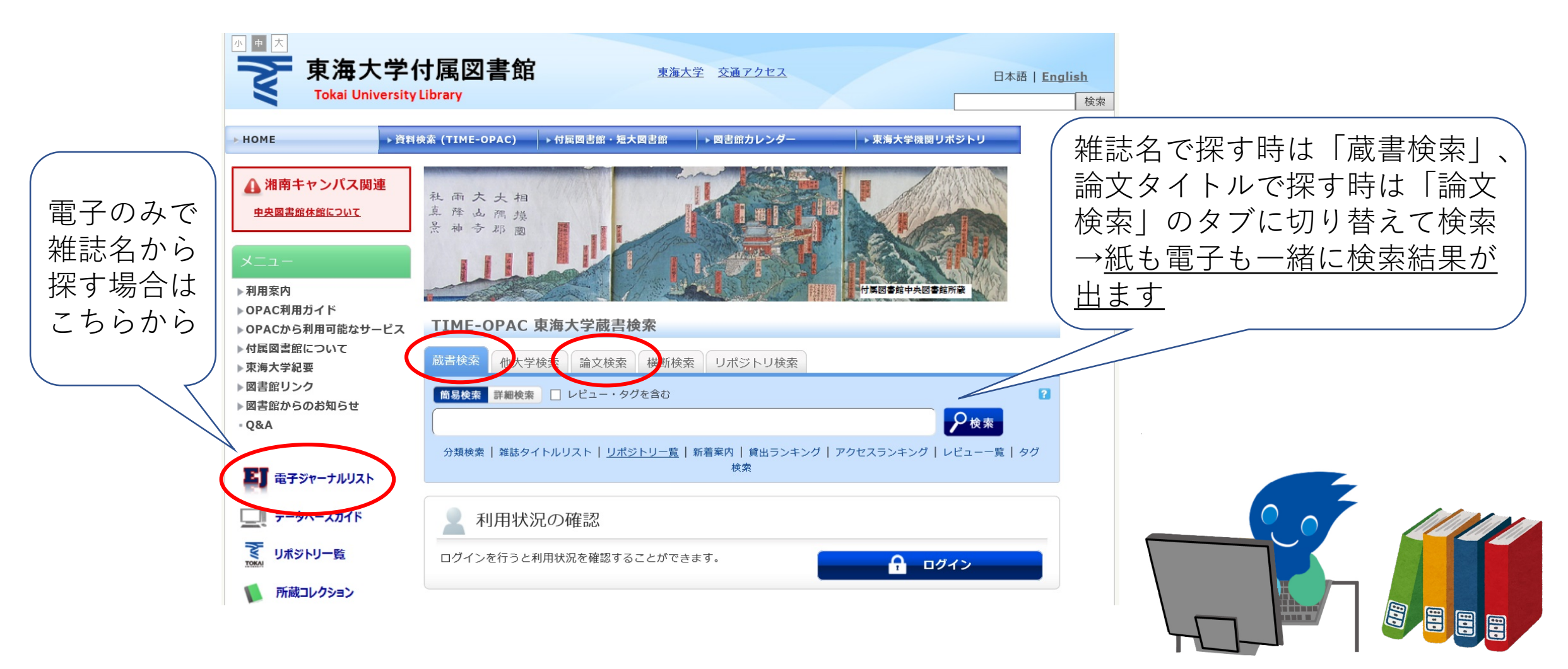

### 2.3 雷子ジャーナルの利用

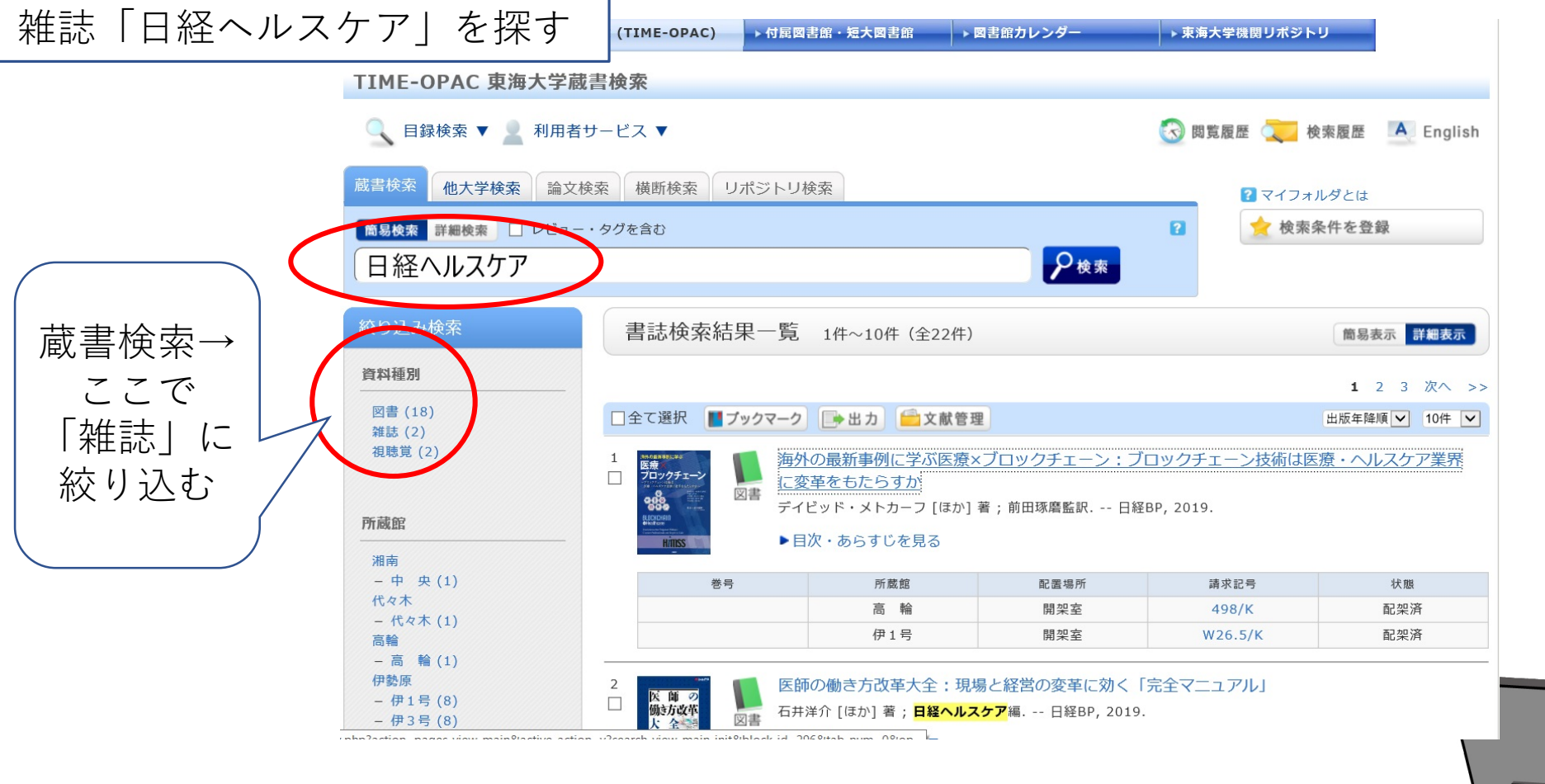

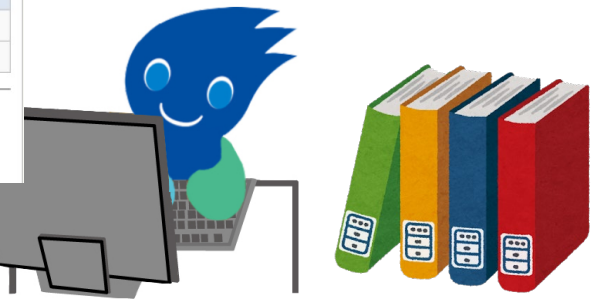

# 2.4 電子ジャーナルの利用

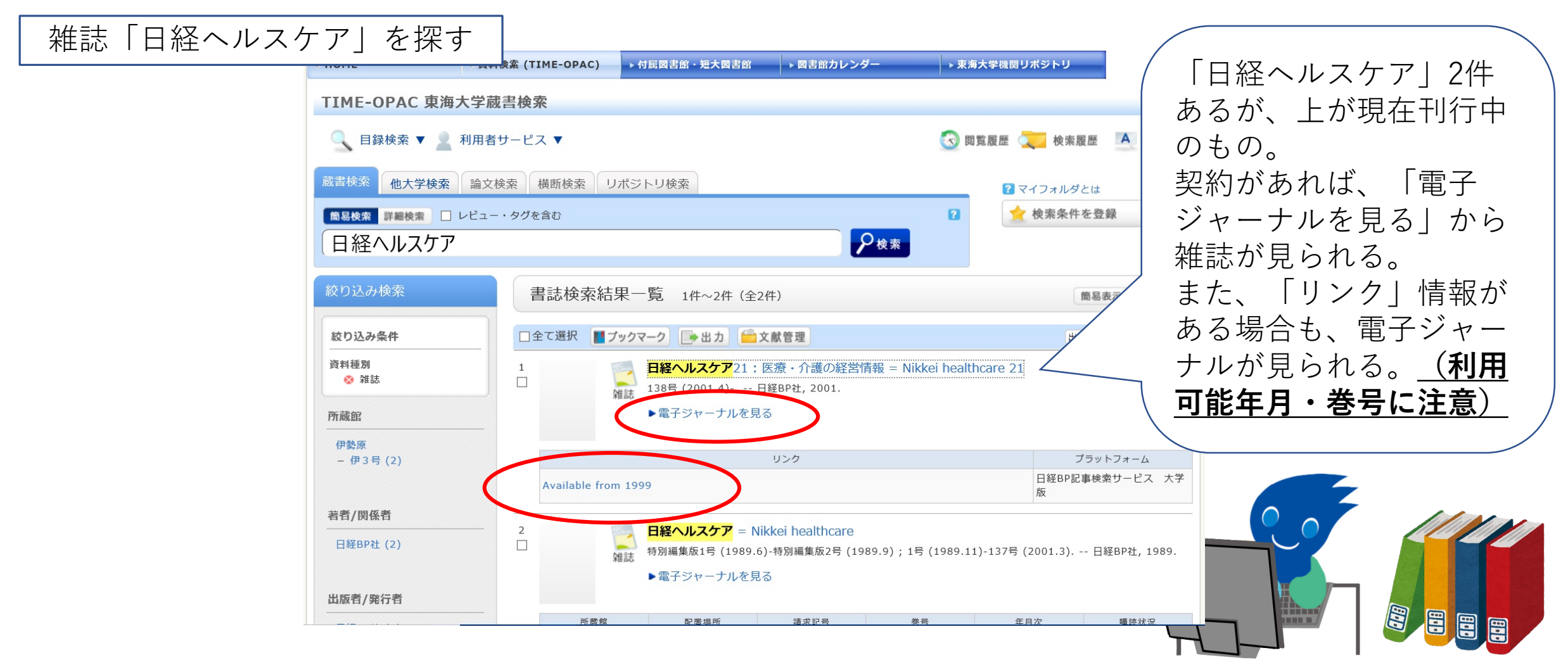

2.5 雷子ジャーナルの利用

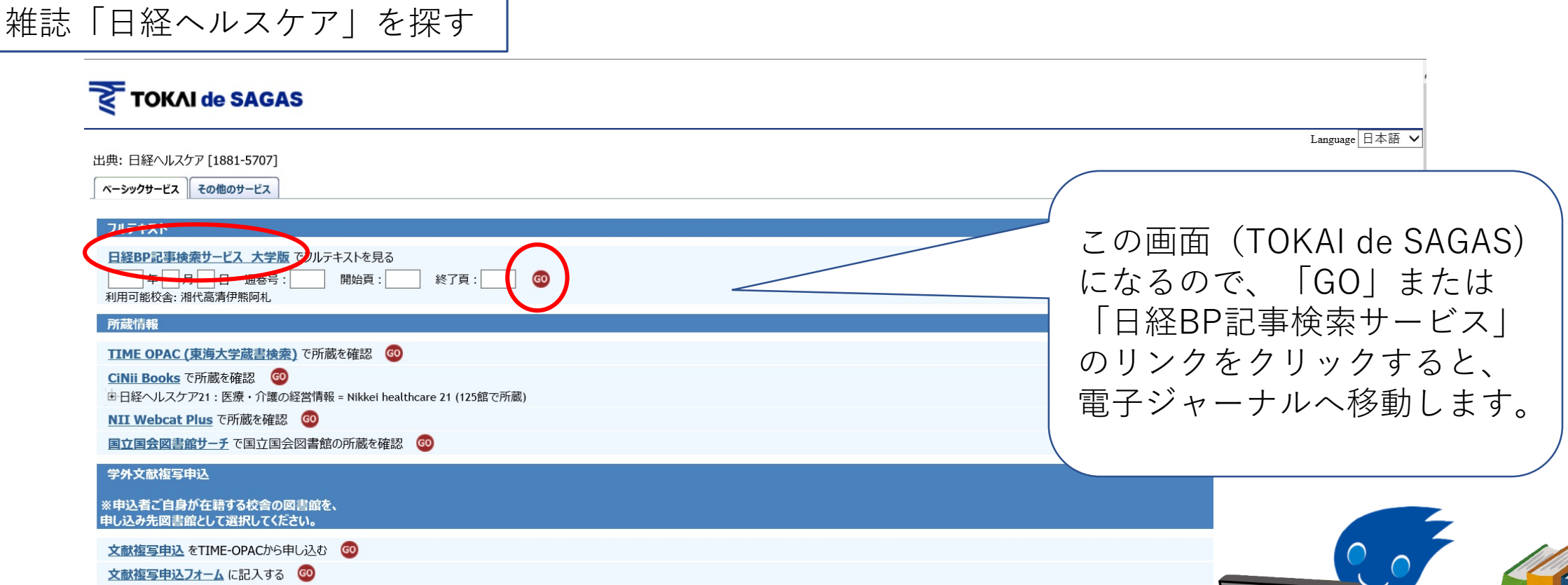

**ed ed** 

# 2.6 電子ジャーナルの利用

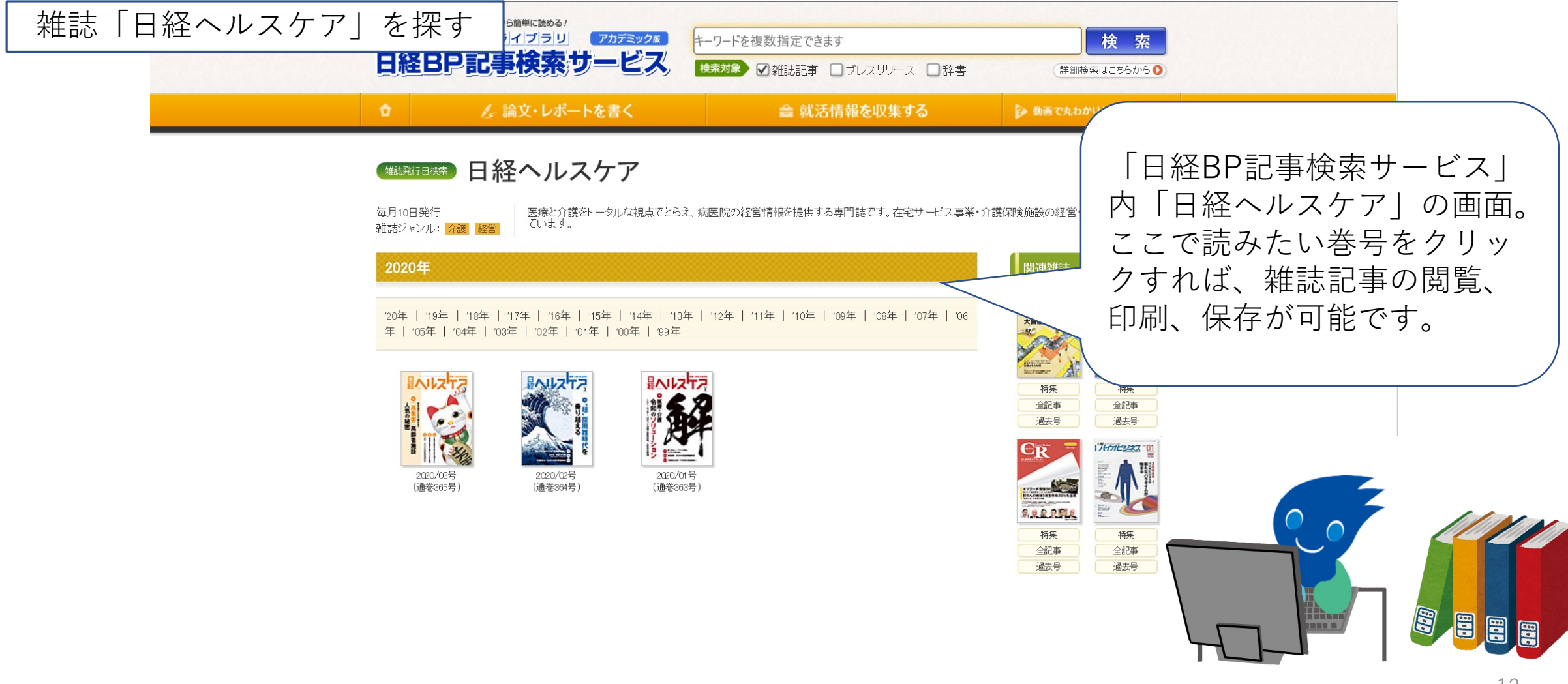

#### 2.7 電子ジャーナルの利用

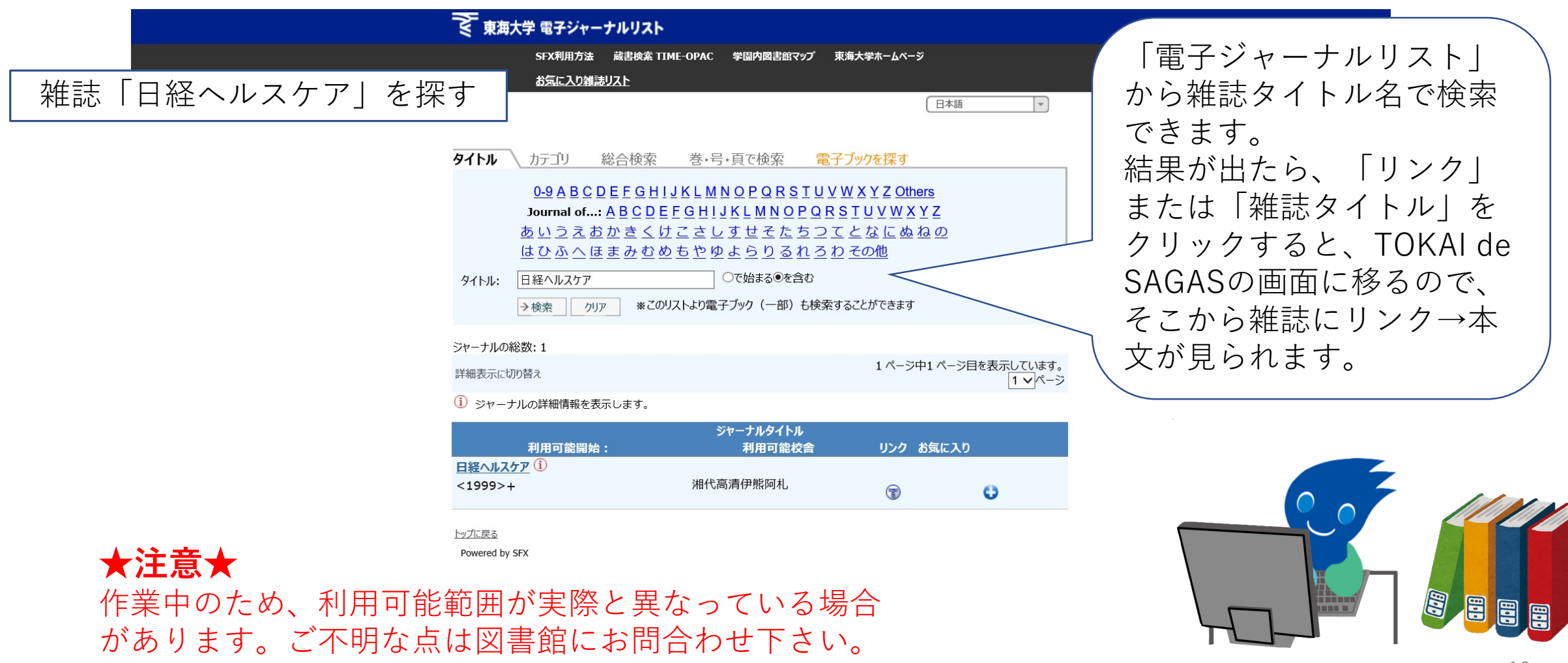

# 2.8 雷子ジャーナルの利用

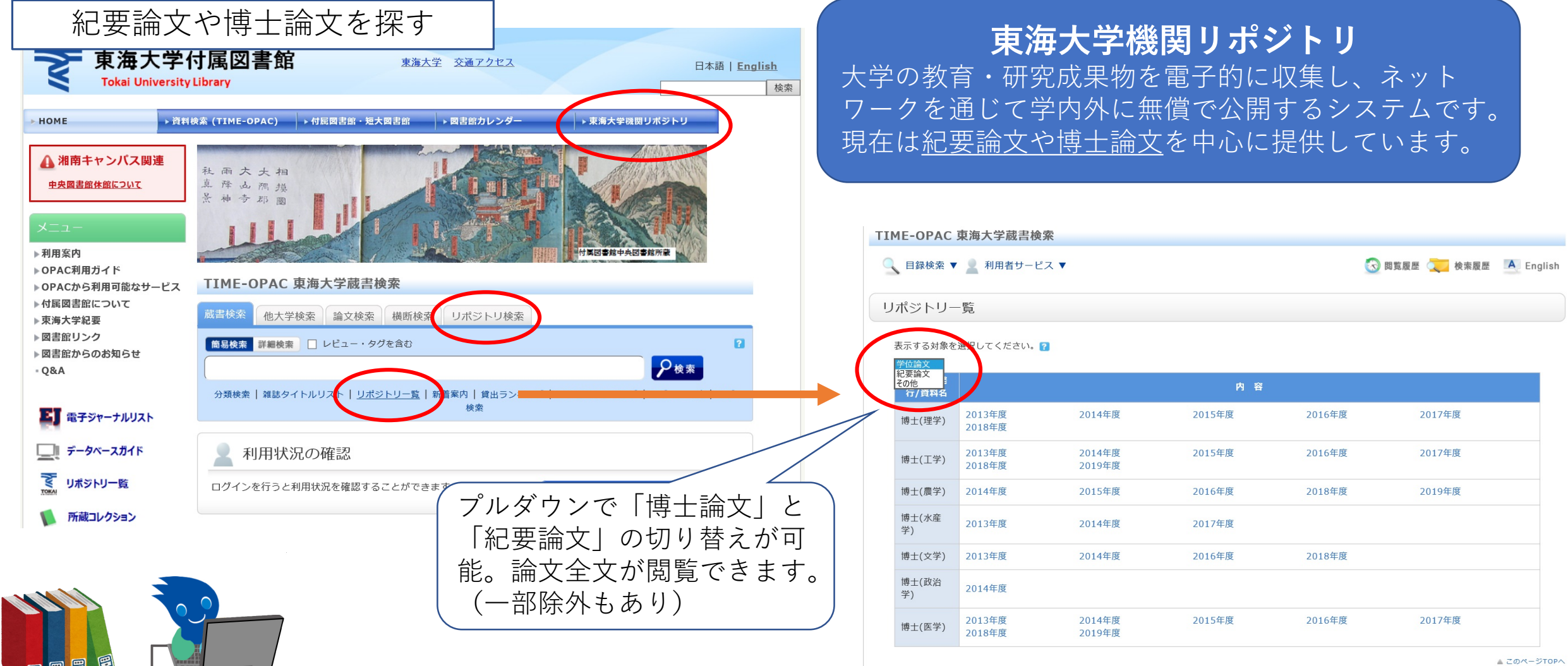

# 3.1 電子ブックの利用

【リモートアクセス(SSL-VPN接続)で利用可能な主な電子リソース】

EBSCOhost Ebooks Hein Online IEEE Xplore KOD(Kenkyusha Online Dictionary) JapanKnowledge Lib Maruzen eBook Library NetLibrary Springer eBook Collection 化学書資料館

#### **契約内容により利用不 可のものもありますの でご注意ください。**

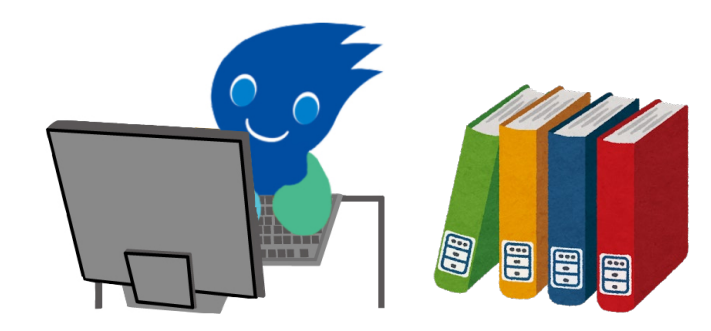

# 3.2 雷子ブックの利用

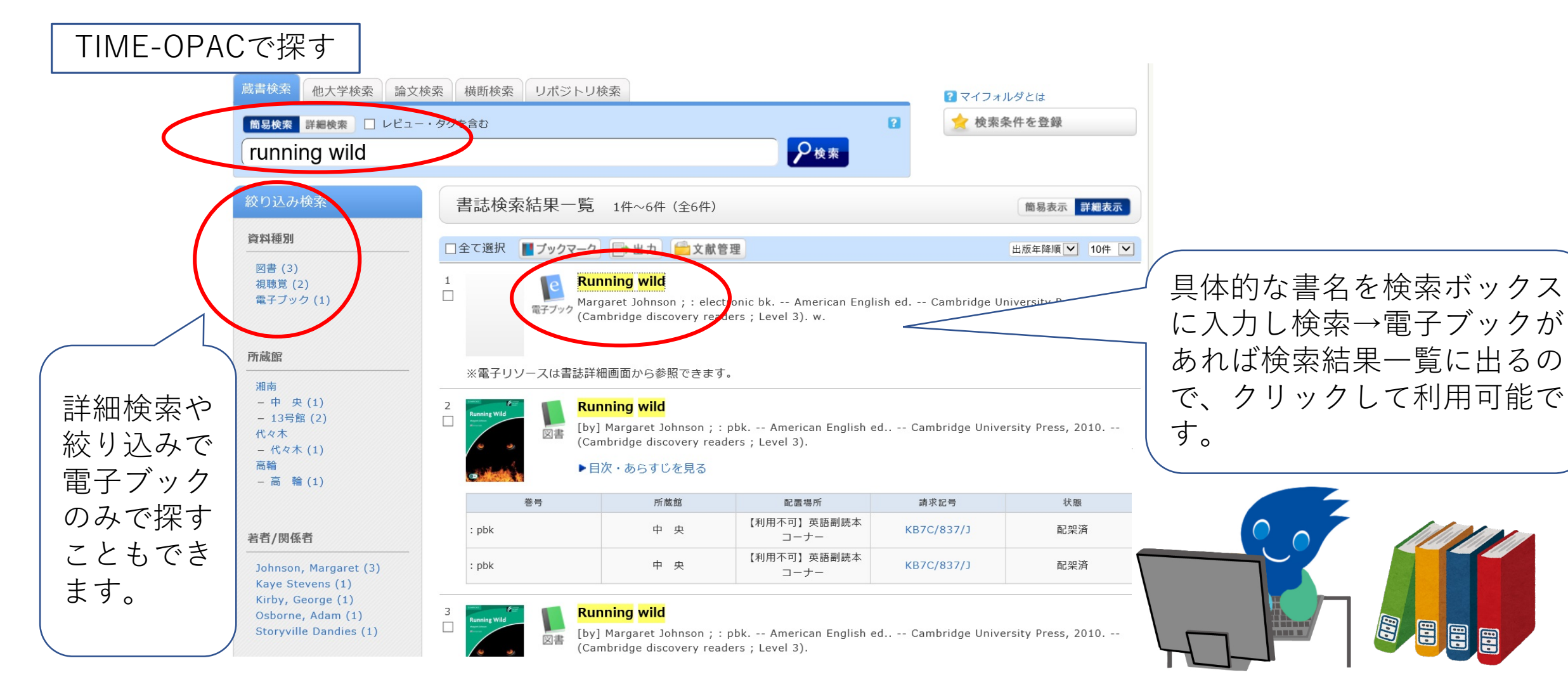

# 3.2 電子ブックの利用

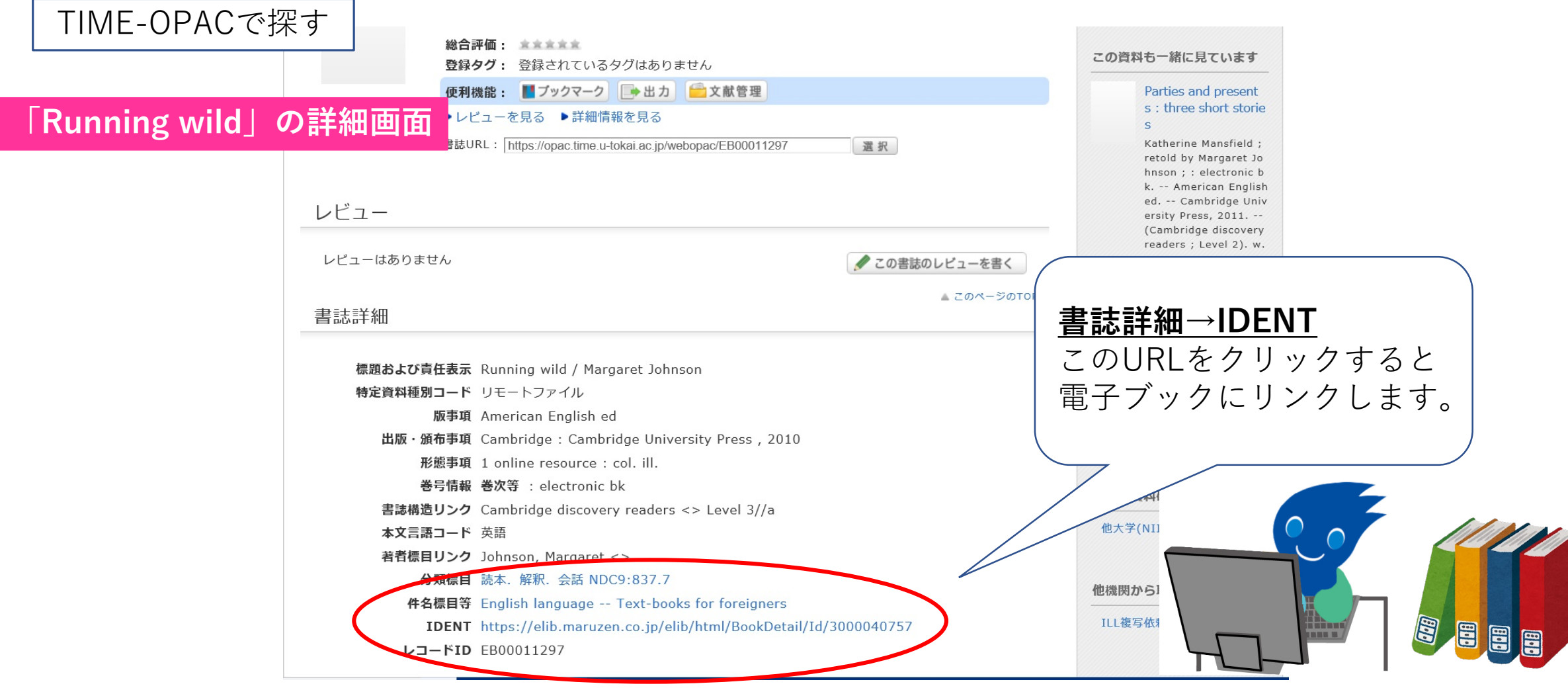

# 3.2 雷子ブックの利用

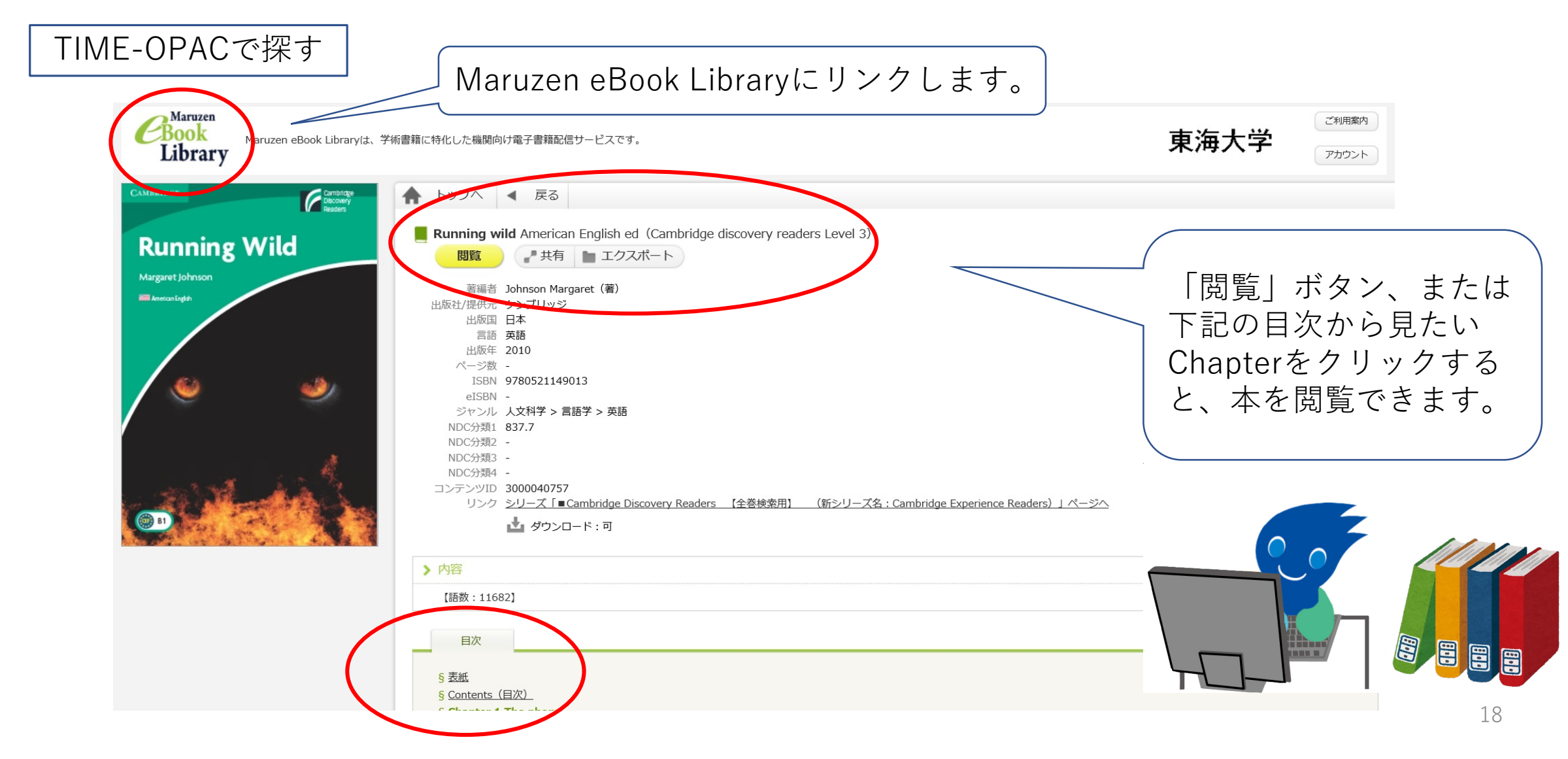

# 3.3 電子ブックの利用

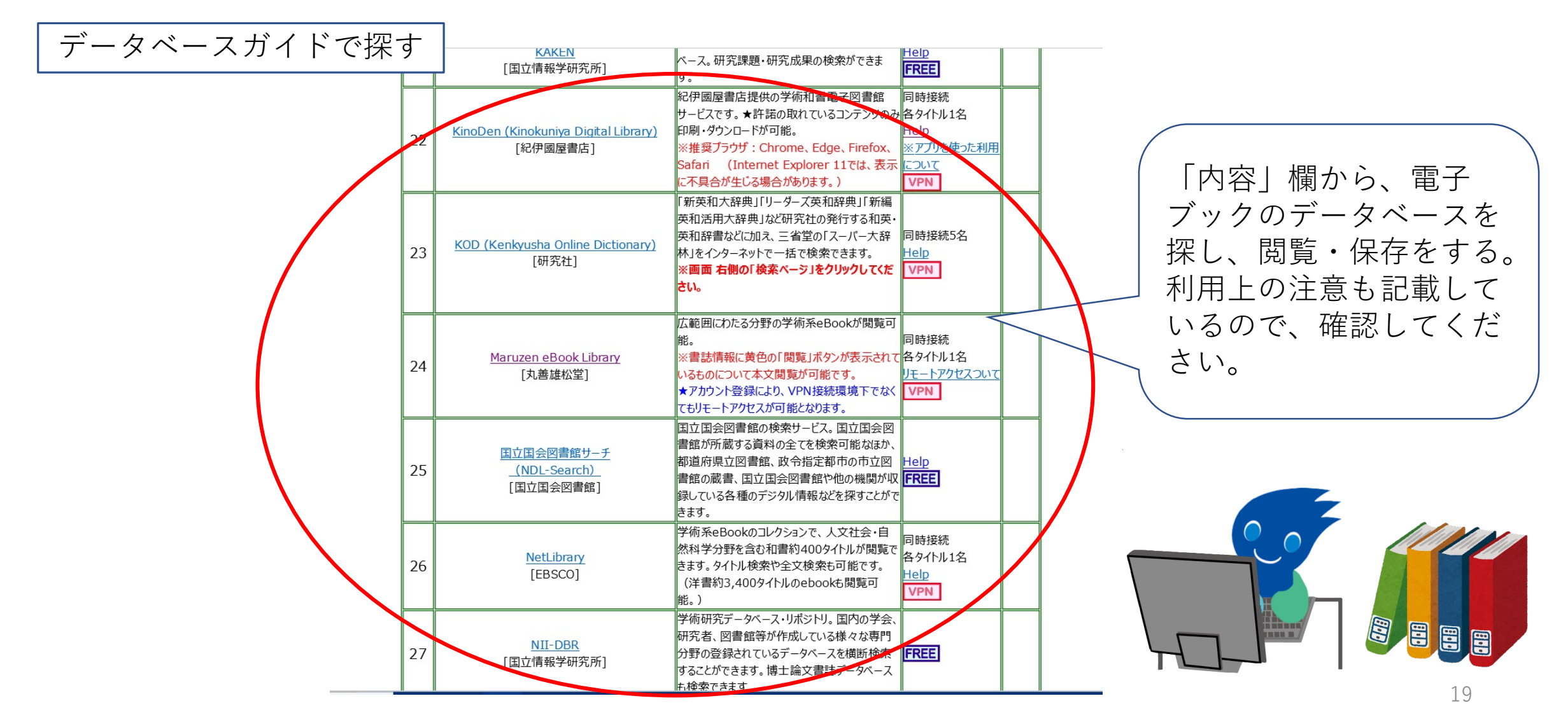

# 3.4 雷子ブックの利

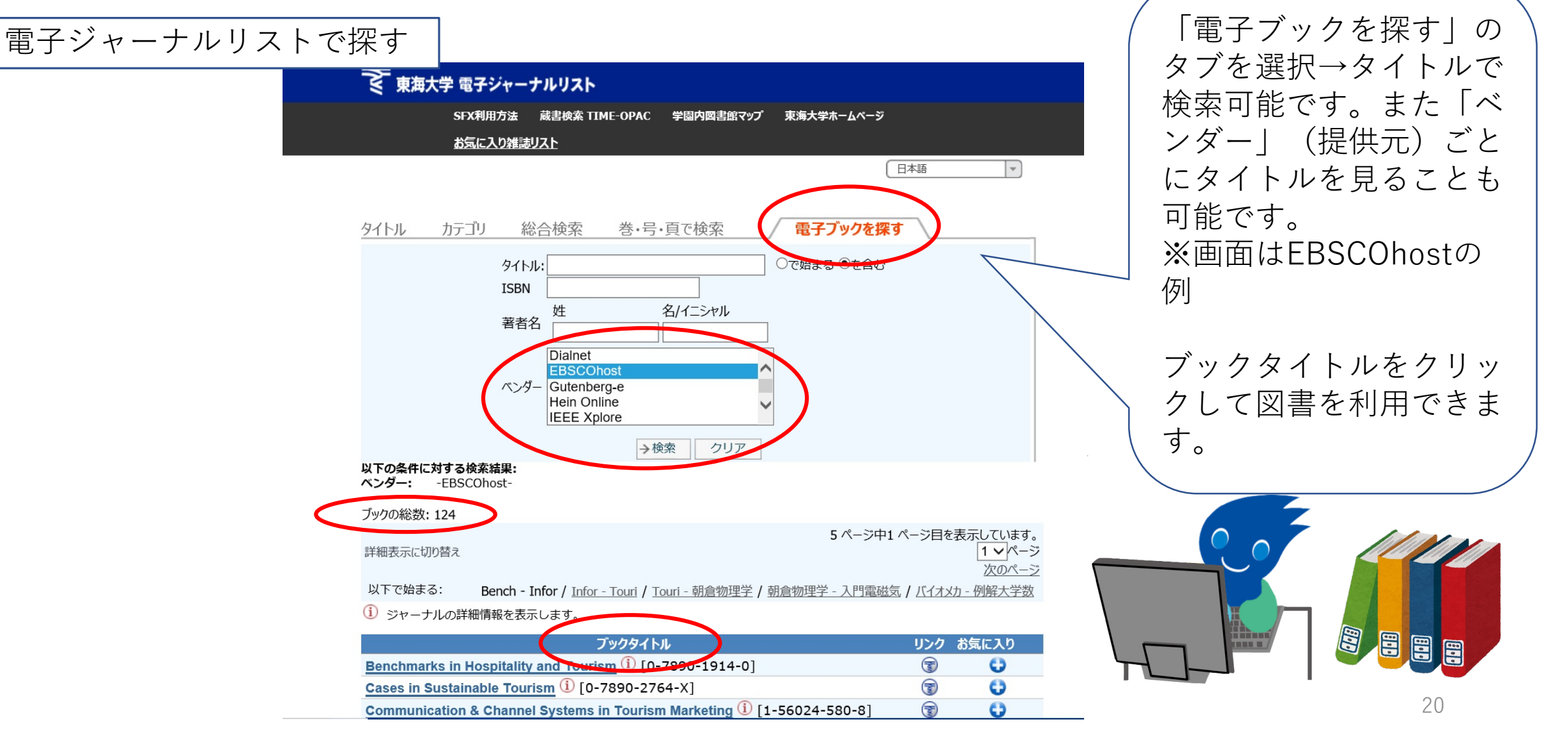

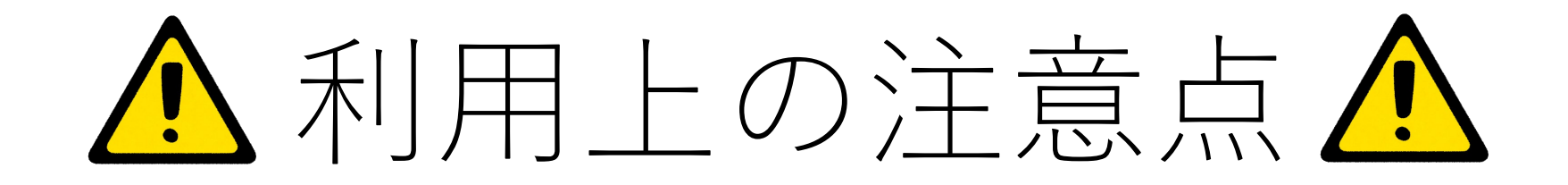

**利用対象者:東海大学構成員(学部生・大学院生・教職員等)**

**データベース、電子ジャーナル、電子ブックの多くは、提供元(出版社など)との有料ライ センス契約により利用できるものです。アクセス数など利用条件は「データベースガイド」 備考欄を参照ください。 以下のような行為は禁止されていますので、絶対に行わないでください。**

**●短時間に集中している大量ダウンロードやプログラム等を利用した自動的なダウンロード ●個人利用の範囲を超えた大量のダウンロード ●研究・教育以外でのダウンロード・コピー・保存・プリントアウト ●データの複製、改編、再配布、転売** 

**違反・不適切な利用と見なされた場合は、IPアドレスの識別によりアクセス停止や、担当部 署より利用状況の確認をさせていただきます。 また大学全体の利用が停止される恐れもありますので、十分ご注意ください。**

21

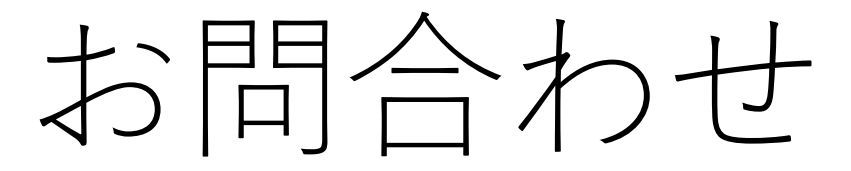

<電子リソースに関すること> 中央図書館情報係 TEL:0463-58-1211(内線:2708) Eメール: lib02sys[at]tsc.u-tokai.ac.jp [at]の部分を@と変えてください。

<リモートアクセス(SSL-VPN)に関すること> 総合情報センター窓口 TEL:0463-58-1211(内線:2231) <https://www.cc.u-tokai.ac.jp/resep.htm> →【問い合わせフォーム】

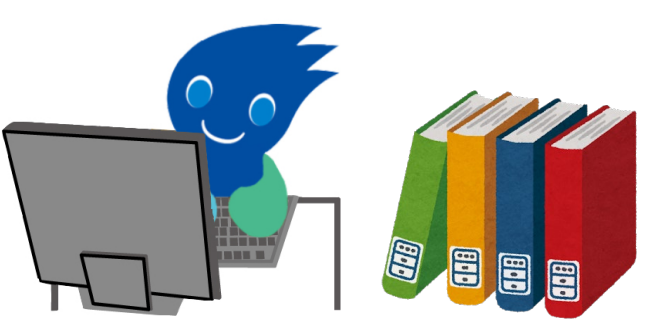